## **Online Pledge Card Instructions**

year!

We encourage everyone to complete their *annual pledge form online* and *schedule automatic payments*  from a checking account or debit/credit card. Automatic payments saves countless staff and volunteer time! For questions about online giving or these instructions, contact [finance@firstparishportland.org.](mailto:finance@firstparishportland.org) **REMINDER: An online pledge form is needed every year if you wish to have automatic payments.** 

**1.** Go to our website[, www.firstparishportland.org.](http://www.firstparishportland.org/) Click on "Give" in the upper right corner.

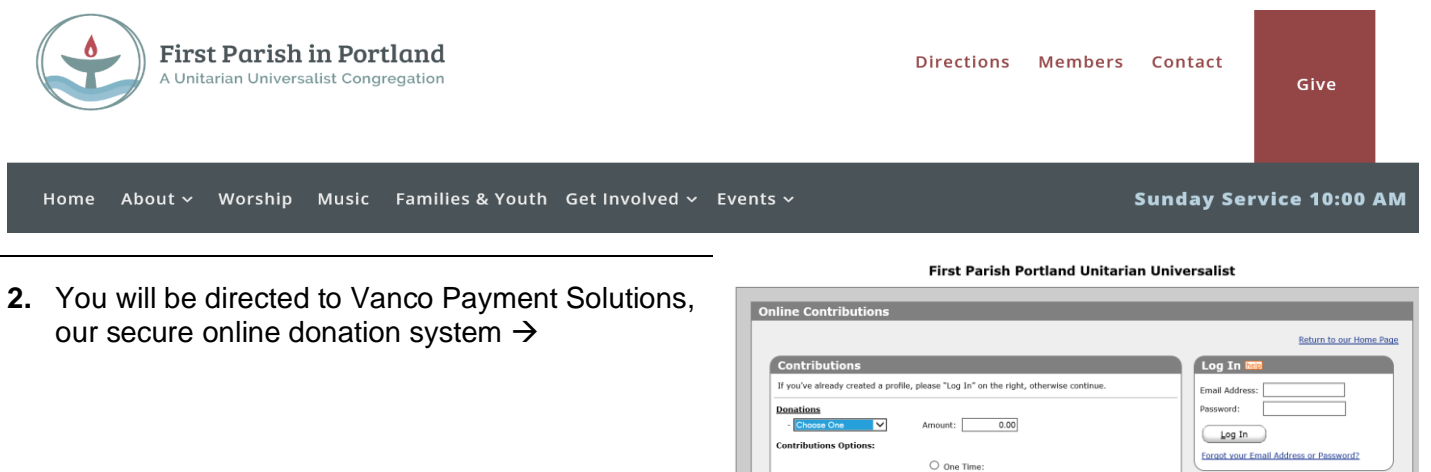

*3. If this is your first time using our online donation system, go to Step 4.* 

*If you've used our system before*, log in with your email and password or click on "Forgot your Email Address or Password?" Once you login, choose **"Add Transaction"** and go to Step 4.

 $O$  One Time:

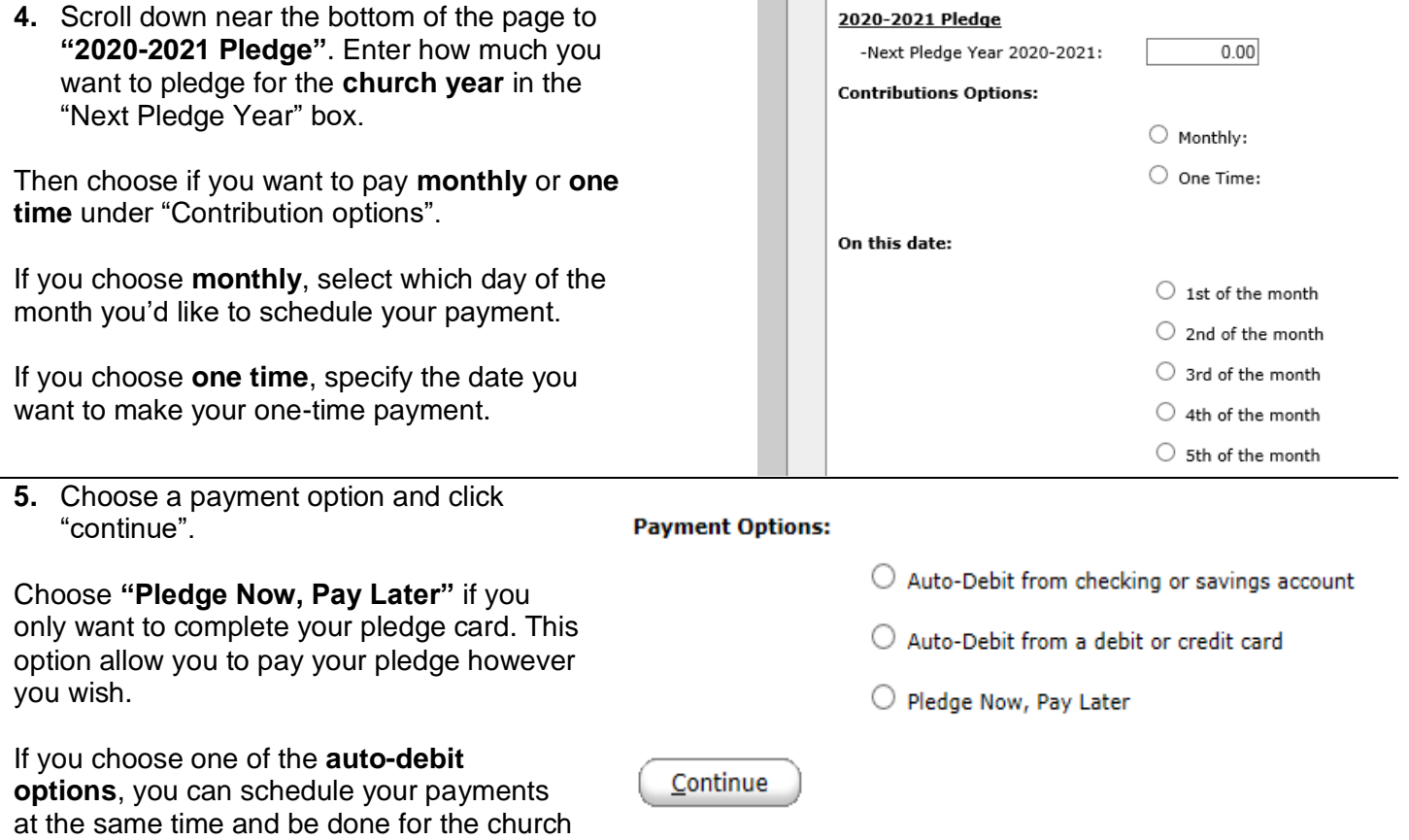

## **Online Pledge Card Instructions**

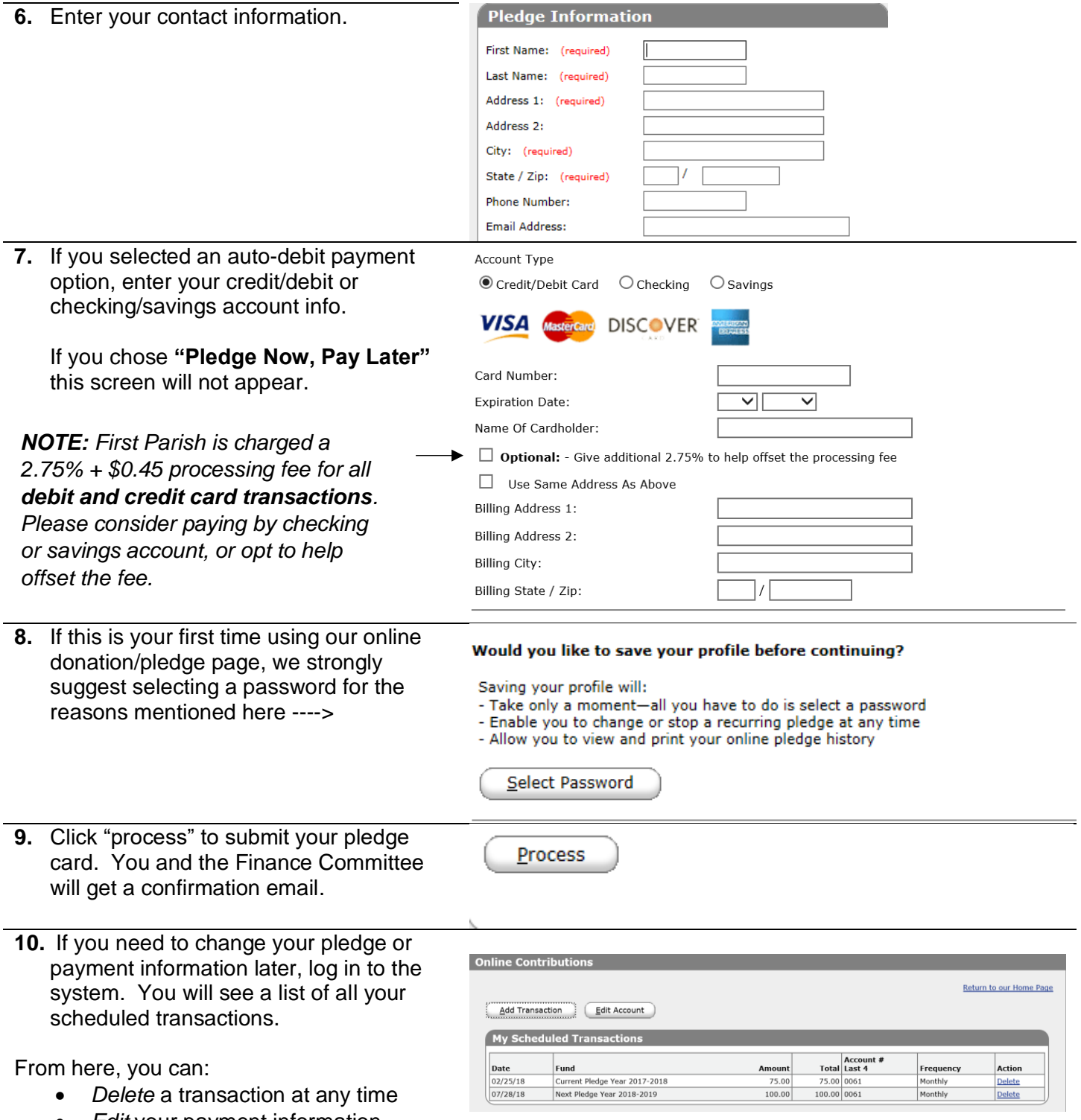

• *Edit* your payment information • *Set up* a new scheduled transaction